# **«***Массивы***»**

Лекция 4

# **Массив**

**MARKET STATE** 

- это структурированный тип данных, состоящий из фиксированного числа элементов, имеющих один и тот же тип.
- Массивы описываются следующим образом:
- <имя типа> = **ARRAY** [ диапазоны индексов ] **OF** <тип элемента массива>;

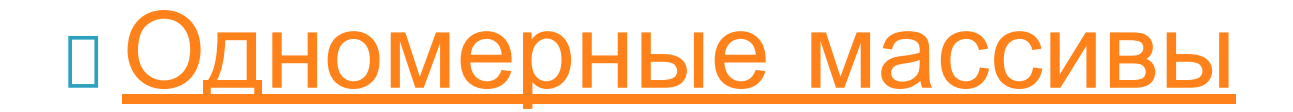

# Многомерные массивы (Матрицы)

### **Описание массива**

- **Перед использованием массив, как и любая переменная, должен быть объявлен в разделе объявления переменных. В общем виде объявление массива выглядит так:**
- **Имя: array [нижний\_индекс .. верхний\_индекс] of тип**
- **где**
- **Имя имя переменной-массива;**
- **array ключевое слово, обозначающее, что** 
	- **переменная является массивом;**

**нижний\_индекс и верхний\_индекс - целые числа, определяющие диапазон изменения индексов (номеров) элементов массива и, неявно, количество элементов (размер) массива;**

**тип - тип элементов массива.**

### *типичные действия с массивами*

- вывод массива;
- ввод массива;
- сортировка массива;
- поиск в массиве заданного

элемента;

# **Вывод массива**

 это вывод на экран значений элементов массива. Если в программе необходимо вывести значения всех элементов массива, то для этого удобно использовать инструкцию FOR, переменнаясчётчик которой может быть реализована как индекс элемента массива.

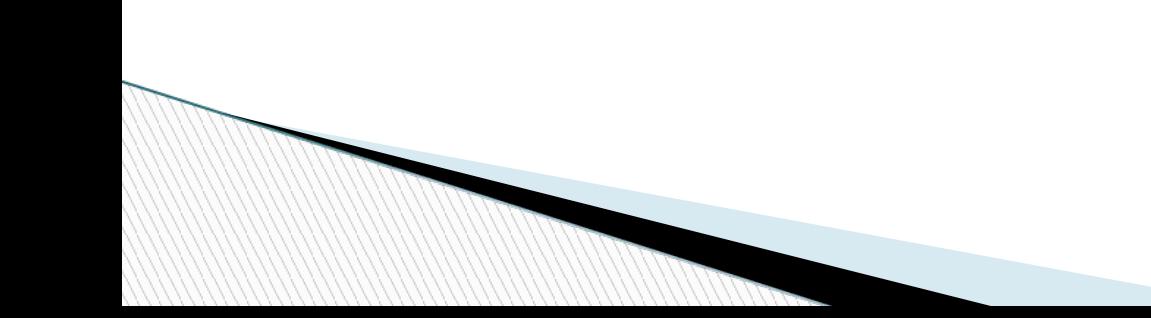

#### **программа, выводящая на печать номера и названия дней недели, хранящиеся в массиве day**

#### var

```
day: array [1..7] of string [11];
  i: integer;
begin
   day [1]:='Понедельник';
  day [2]:= Вторник';
  day [3]:= 'Среда';
  day [4]:= Четверг';
   day [5]:='Пятница';
  day [6]:= 'Суббота';
   day [7]:='Воскресенье';
  for i:= 1 to 7 do writeln (i, \text{ } ', day [i]);
end.
```
# **Ввод массива**

- Под вводом массива понимается ввод значений элементов массива. Как и вывод массива, ввод удобно реализовать при помощи инструкции FOR.
- Случайным образом
- **Ввод с клавиатуры**
- По формуле

**MARKET** 

# Случайным образом

Program zadahca1; Var A: array [1..15] of integer; i:nteger; Begin Randomize; For  $i=1$  to 15 do **Begin**  $A[i]$ :=random(27);  $Write(A[i]:3);$ End; ReadIn; Fnd 

### **Ввод с клавиатуры**

Program zadahca2; Const n=10; Var A:array[1..n] of integer; i:nteger; Begin For i:=1 to n do Begin Readln(A[i]); Write(A[i]:3); End; Readln; End.

**All Control** 

# По формуле

Program zadahca3;

Var A: array[1..100] of integer;

n,i:integer;

Begin

Writeln('введите количество элементов в массиве');  $ReadIn(n);$ 

For  $i=1$  to n do

Begin

```
A[i] := sin(l) + cos(l);
```
Write $(A[i]:3)$ ;

End;

ReadIn;

**Finch** 

# **Сортировка массива**

- Под *сортировкой массива* подразумевается процесс перестановки элементов с целью упорядочивания их в соответствии с каким-либо критерием. Например, если имеется массив целых a , то после сортировки по возрастанию должно выполняться условие:
- a  $[1] \le a [2] \le ... \le a [SIZE]$

SIZE - верхняя граница индекса массива.

- 
- 

**All Commence** 

- 
- 

### **методы сортировки**

- **Сортировка выбором**
- **Сортировка обменом (методом "пузырька")**
- **Шейкерная перестановка**
- **Сортировка включением**
- **Сортировка Хоара**

**Сортировка выбором по возрастанию массива A из N целых чисел**

```
Program Sort_Vybor1;
```

```
var A:array[1..100] of integer; N,i,m,k,x : integer;
```
#### **begin**

**write**('количество элементов массива ');

**read**(N);

```
for i:=1 to n do read(A[i]);
```
**for** k:=n **downto** 2 **do** { k - количество элементов для поиска max }

#### **begin**

```
m:=1; { m - место max }
```

```
for i:=2 to k do if A[i] > A[m] then m:=i;
```

```
{ меняем местами элементы с номером m и номером kx:=A[m]; A[m]: =A[k]; A[k]: =X;
```
**end**;

**for** i:=1 **to** n **do write**(A[i],' '); {упорядоченный массив} **end**.

**Сортировка обменом по возрастанию массива A из N целых чисел. (Базовый вариант)**

**Program** Sort\_Obmen1;

**var** A: **array**[1..100] **of** integer; N,i,k,x : integer; **begin**

**write**('количество элементов массива '); **read**(N);

**for** i:=1 **to** n **do read**(A[i]);

**for** k:=n-1 **downto** 1 **do** {k - количество сравниваемых пар}

### **for** i:=1 **to** k **do**

**if** A[i]>A[i+1] **then**

{меняем местами соседние элементы}

#### **begin**

```
x:=A[i]; A[i]:=A[i+1]; A[i+1]:=x;
```
#### **end**;

**for** i:=1 **to** n **do write**(A[i],' '); {упорядоченный массив} **end**.

**Сортировка обменом с проверкой факта перестановки.** 

#### **Program Sort\_Obmen2;**

- **var A: array[1..100] of integer; N,i,k,x : integer; p: boolean;**
- **begin**

**write('количество элементов массива '); read(N);**

**for i:=1 to n do read(A[i]);** 

**k:=n-1; {количество пар при первом проходе}** 

**p:=true; {логическая переменная p истинна, если были перестановки, т.е. нужно продолжать сортировку}** 

**while p do** 

**begin** 

**p:=false;** 

```
{Начало нового прохода. Пока перестановок не
  было.} 
for i:=1 to k do 
if A[i]>A[i+1] then 
begin 
x:=A[i]; A[i]:=A[i+1]; A[i+1]:=x; 
{меняем элементы местами} 
p:=true; {и запоминаем факт перестановки} 
end; 
k:=k-1; 
{уменьшаем количество пар для следующего
  прохода} 
end;
for i:=1 to n do write(A[i],' '); {упорядоченный
  массив} 
end.
```
**Сортировка обменом с запоминанием места последней перестановки.** 

**Program** Sort\_Obmen3;

**var** A: **array**[1..100] **of** integer; N,i,k,x,m : integer;

**begin**

- **write**('количество элементов массива '); **read** (N);
- **for** i:=1 **to** n **do** read(A[i]);

k:=n-1; {количество пар при первом проходе} **while** k>0 **do**

**begin**

 $m:=0$ ;

#### {пока перестановок на этом проходе нет, место равно 0}

#### **for** i:=1 **to** k **do if** A[i]>A[i+1] **then begin**

- $x:=A[i]$ ;  $A[i]:=A[i+1]$ ;  $A[i+1]:=x$ ; {меняем элементы местами}
- m:=i; {и запоминаем место перестановки} **end**;
- k:=m-1; {количество пар зависит от места последней перестановки}

**end**;

**for** i:=1 **to** n **do write**(A[i],' '); {упорядоченный массив}

**end**.

**The Common Second Second Second Second** 

**Шейкерная сортировка по возрастанию массива A из N целых чисел.** 

```
Program Shaker; 
var A: array[1..100] of integer; N,i,k,x,j,d : integer; 
begin
write('количество элементов массива '); 
read(N); 
for i := 1 to n do read(A[i]);
d:=1; i:=0;
for k:=n-1 downto 1 do {k - количество сравниваемых
 пар } 
 begin
i:=i+d;
for j:=1 to k do
```
П

**The Communication of the Communication** 

#### begin if  $(A[i]$ -A $[i+d])$ \*d>0 then {меняем местами соседние элементы} **begin**  $x:=A[i]$ ;  $A[i]:=A[i+d]$ ;  $A[i+d]:=x$ ; end;  $i:=i+d$ ; end;  $d:=-d$ {меняем направление движения на противоположное} end; for i:=1 to n do write(A[i],' '); {упорядоченный  $MaccUB$ end.

**Сортировка по возрастанию массива A из N целых чисел включением с линейным поиском.** 

**Program** Sort\_Include1;

```
var A: array[1..100] of integer; N,i,k,x : integer;
```
#### **begin**

```
write('количество элементов массива ');
```
#### **read**(N);

```
read(A[1]); {for i:=1 to n do read(A[i]);}
```

```
{k - количество элементов в упорядоченной части массива} 
for k:=1 to n-1 do
```
#### **begin**

```
read(x); \{x:=A[k+1]\}i:=k;
```

```
while (i>0)and(A[i]>x) do
```
#### **begin**

```
A[i+1]:=A[i];i := i-1;
```

```
end;
```

```
A[i+1]:=x;end;
```

```
for i:=1 to 40 write(A[i],' '); {упорядоченный массив}
end.
```
**Быстрая сортировка по возрастанию массива A из N целых чисел.** 

- **Program** Quick\_Sort;
- **var** A:**array**[1..100] **of** integer;
- N,i : integer;
- {В процедуру передаются левая и правая границы сортируемого фрагмента}
- **procedure** QSort(L,R:integer);
- **var** X,y,i,j:integer;
- **begin**
- $\Box$  X:=A[(L+R) **div** 2];
- $i:=L; j:=R;$
- **while** i<=j **do**
- **begin**
- **while** A[i]<X **do** i:=i+1;
- **while** A[j]>X **do** j:=j-1;
- **if** i<=j **then**
- **begin**
- $y:=A[i]; A[i]:=A[j]; A[j]:=y;$
- $i := i+1$ ;  $j := j-1$ ;
- **end**;
- **end**;
- **if** L<j **then** QSort(L,j);
- *<b>i* if i<R then QSort(i,R);
- **end**;
- **begin**
- **u write**('количество элементов массива ');
- **read**(N);

**The Common Street, Inc.** 

- **for** i:=1 **to** n **do read**(A[i]);
- **QSort(1,n);** {упорядочить элементы с первого до n-го}
- **for** i:=1 **to** n **do write**(A[i],' '); {упорядоченный массив} **end**.

# **поиск в массиве заданного элемента**

 Наиболее простой - это алгоритм перебора. Поиск осуществляется последовательным сравнением элементов массива с образцом до тех пор, пока не будет найден элемент, равный образцу, или не будут проверены все элементы. Алгоритм простого перебора применяется, если элементы массива не упорядочены.

### Поиск максимума в массиве

```
Max:=a[1];nMax:=1;
For i=1 to n do
Begin
If a[i]>Max then begin
Max:=a[i];nMax:=i;End;
```
### Нахождение суммы (произведения, количество и т.д.) четных элементов

- $Num:=0$ ;
- $Sum:=0;$
- For  $i=1$  to n do
	- If a[i] mod  $2=0$  then
- begin
	- Num:=Num+1;
	- Sum:=Sum+a[i];
- End;

### Нахождение среднего арифметического четных (нечетных и др) элементов массива

```
Num:=0;Sum:=0;
Sr=0;
For i=1 to n do
 if a[i] mod 2=0 then
Begin
 Num:=Num+1;Sum:=Sum+a[i];End;
Sr:=Sum/Num;
```
#### Выбор из массива элементов, удовлетворяющих некоторому условию, и формирование из них

нового массива

```
j:=0;For i=1 to n
  If a[i] mod 2 = 0 then
Begin
 i:=i+1;b[j]=a[i];
```
End;

### Обмен значений 1-го элемента массива с n-м, 2-го – с (n-1)-м и т.д.

• Конструкция (n div 2)+(n mod 2) означает номер центрального элемента массива (для массива с нечетной длинной) или номер последнего элемента первой половины массива (для массива с четной длиной)

```
For i:=1 to (n div 2)+(n mod 2) do
Begin
  k:=a[i];a[i] := a[n+1-i];a[n+1-i]:=k;End;
```
**REAL PROPERTY AND INCOME.** 

# **Матрицы**

 Способ организации данных, при котором каждый элемент определяется номером строки и номером столбца, на пересечении которых он расположен, называется двумерным массивом или матрицей.

### Описание массива

```
Const
 n=20; m=30;
Type
 MyArray2 = \arctan 1..n] of array [1..m] of
 integer;
Var
```
A : MyArray2;

 Еще более краткое описание массива А можно получить, указывая имя массива и диапазоны изменения индексов для каждой размерности массива

Const

```
n=20; m=30;
```
Type

MyArray2 = array  $[1..n, 1..m]$  of integer; Var

A : MyArray2;

**MARKET** 

```
п удобно использовать объявление массива в
 разделе описания переменных
Const
 n=20; m=30;
Var
```
 $A: array [1..n, 1..m]$  of integer;

Или

Var

A : array [1..5, 1..3] of integer;

A [i,j] – обращение к элементу

Первый индекс - это номер строки, а второй номер столбца, где расположен элемент массива.

### **Вывод элементов массива в виде таблицы**

For i:=1 to n do Begin For  $j := 1$  to m do Begin Write(a[i,j]:5); End; Writeln; End;

**The Company of The Company of The Company of The Company of The Company of The Company of The Company of The Company of The Company of The Company of The Company of The Company of The Company of The Company of The Company** 

### **Соотношение индексов в квадратной матрице**

- Если номер строки совпадает с номером столбца **(i=j),** это означает что элемент **лежит на главной диагонали**,
- Если номер строки превышает номер столбца **(i>j),** это означает что элемент находится **ниже главной диагонали,**

**The Company of The Company of The Company of The Company of The Company of The Company of The Company of The Company of The Company of The Company of The Company of The Company of The Company of The Company of The Company** 

 Если номер столбца больше номера строки **(i<j),** это означает что элемент находится **выше главной диагонали**,

- Элемент лежит **на побочной диагонали,** если его индексы удовлетворяют равенству **i+j-1=n,**
- Элемент находится **над побочной диагональю** если его индексы удовлетворяют неравенству **i+j<n+1,**
- Элемент находится **под побочной диагональю** если его индексы удовлетворяют неравенству **i+j>n+1.**

### Перебор элементов главной/побочной диагонали матрицы

For  $i=1$  to n do

Begin

A[i,i]:={элементы главной диагонали}

A[i,n+1-i]:={элементы побочной диагонали} End;

**Перебор элементов, расположенных выше/ниже главной диагонали** 

```
{Bыше}For i=1 to n-1 do
For j:=i+1 to n do
a[i,j]:=...
```

```
{ниже};
For i:=2 to n do 
For j := i to n-1 do
a[i,j]:=...
```
Перебор элементов, расположенных выше/ниже побочной диагонали матрицы

```
{Bblue}For i:=1 to n-1 do
For j := l to n-i do
a[i, j] := ...
```

```
{Hиже}For i=2 to n do
For j:=n+2-i to n do
a[i, j] := ...
```
Нахождение суммы/произведения элементов каждой строки

```
For i=1 to n do
Begin
Sum:=0;{p:=1;}
For j := l to m do
Sum=Sum+a[i,j]; {p=p^*a[i,j]}; }
Writeln('сумма элементов',sum);
End;
```
Нахождение суммы/произведения элементов каждого столбца

```
For i=1 to n do
Begin
Sum:=0;{p:=1;}
For j := l to m do
Sum=Sum+a[j,i]; {p=p^*a[j,i]}; }
Writeln('сумма элементов',sum);
End;
```